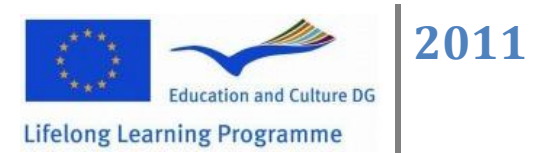

*Leonardo da Vinci Project nr 22-3.4/551 – E- enviro materials (III)* Arvutid (kasutamine, internet)

- *Read and Think 5-10 minutes! Loe ja mõtle 5-10 minutit!*  $\bullet$
- 1. **Discussion with participants, what they think?** Arutelu osalejatega, mida nemad arvavad?
- 1.1 **How much you know about computers?** Kui palju sa tead arvutitest?

……………………………………………………………………………………………………… ………………………………………………………………………………………………………

1.2 **Do you use everyday computer?** Kas kasutad igapäev arvutit?

……………………………………………………………………………………………………… ………………………………………………………………………………………………………

 1.3 **What do you do with computer, what programs do you use?** Mida sa teed arvutiga, milliseid programme kasutad?

……………………………………………………………………………………………………… ……………………………………………………………………………………………………… ………………………………………………………………………………………………………

1.4 **What is hardware and what is software – difference?** Mis on riistvara ja mis on tarkvara – erinevus?

……………………………………………………………………………………………………… ……………………………………………………………………………………………………… ………………………………………………………………………………………………………

 1.5 **What are the main problems with computers** (technology – the rapid development, your skills)? Millised on peamised probleemid arvutitega (tehnoloogia – kiire areng, sinu oskused)?

……………………………………………………………………………………………………… ……………………………………………………………………………………………………… ……………………………………………………………………………………………………… ……………………………………………………………………………………………………… ………………………………………………………………………………………………………

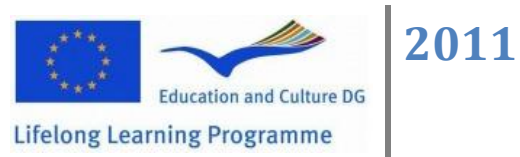

2. Match words to definition and ask teacher help for Column 2 translation. Please look also vocabulary.

Ühenda sõnad definitsiooniga ja küsi abi õpetajalt tulp/veerg 2 tõlkeks. Palun vaata all sõnastikku.

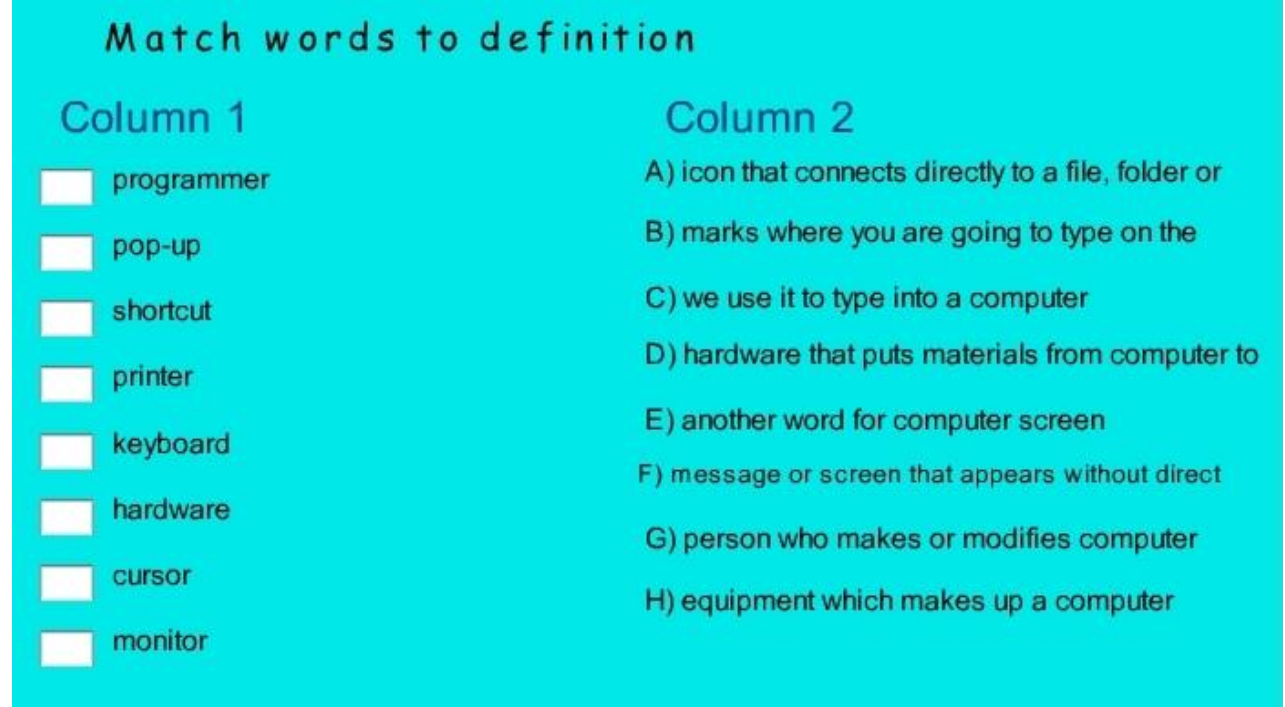

## **Vocabulary:**

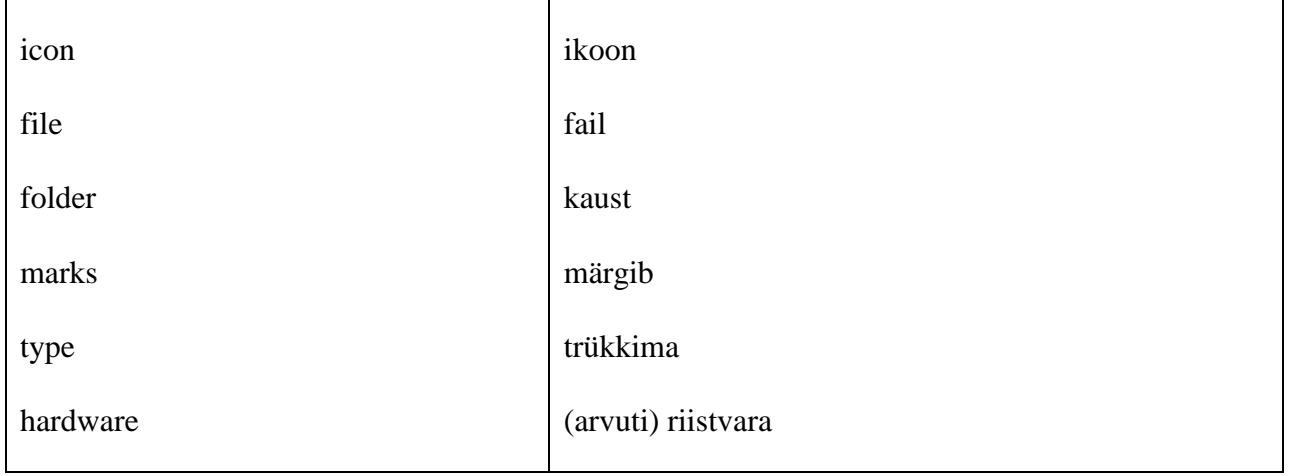

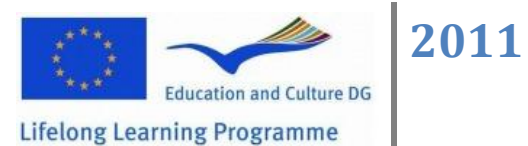

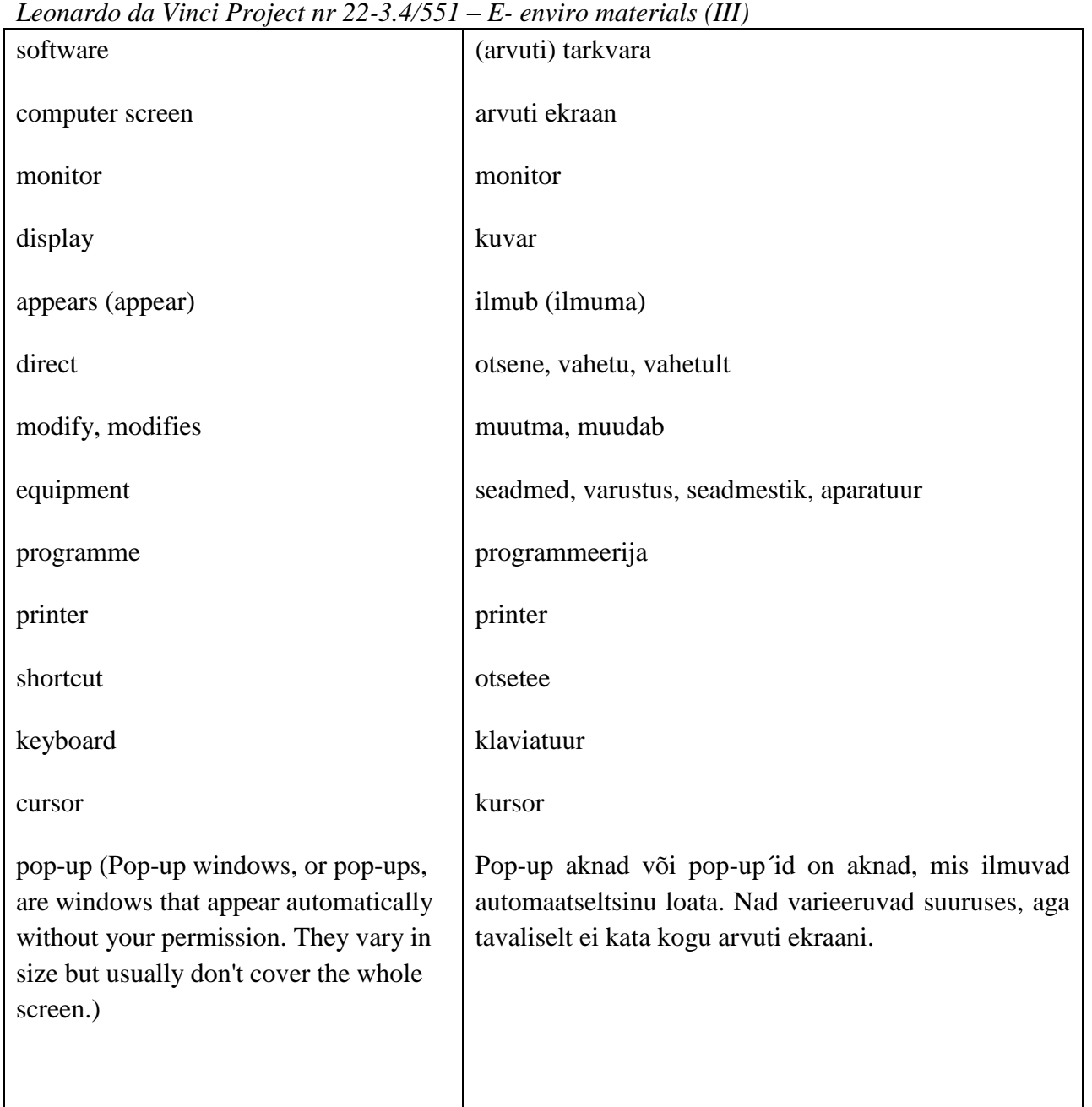

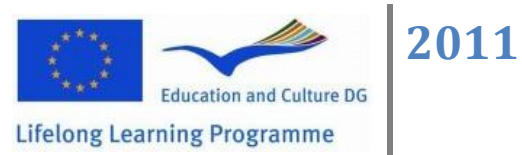

3. Match words to definition and ask teacher help for Column 2 translation. Please look vocabulary.

Ühenda sõnad definitsiooniga ja küsi abi õpetajalt tulp/veerg 2 tõlkeks. Palun vaata all sõnastikku.

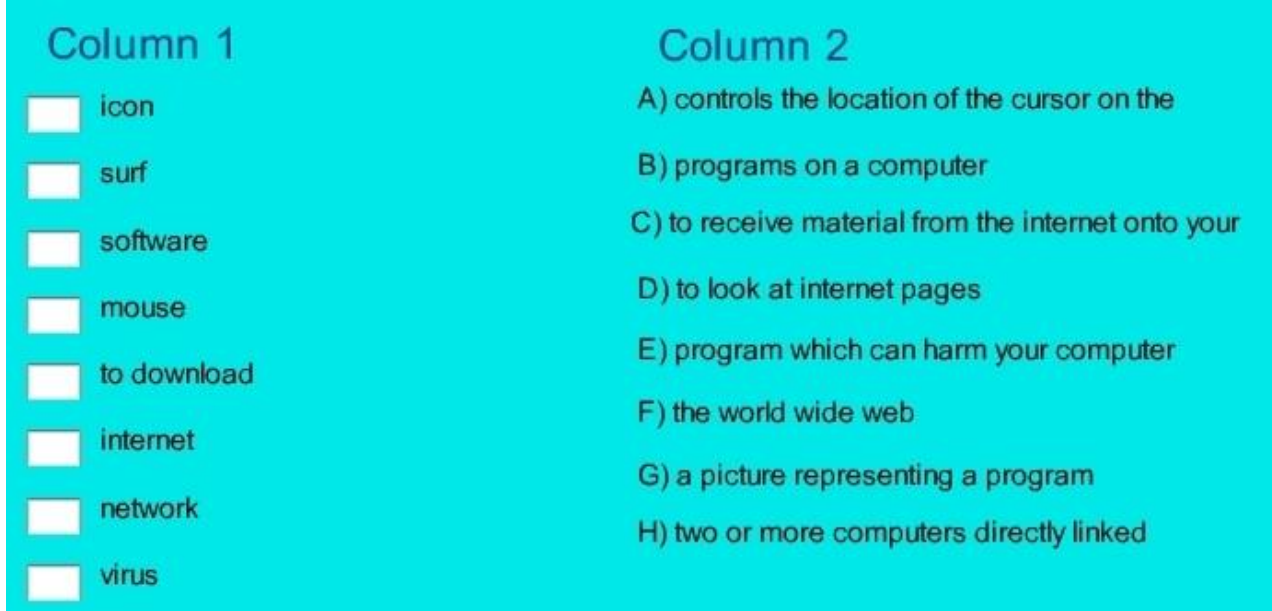

## **Vocabulary:**

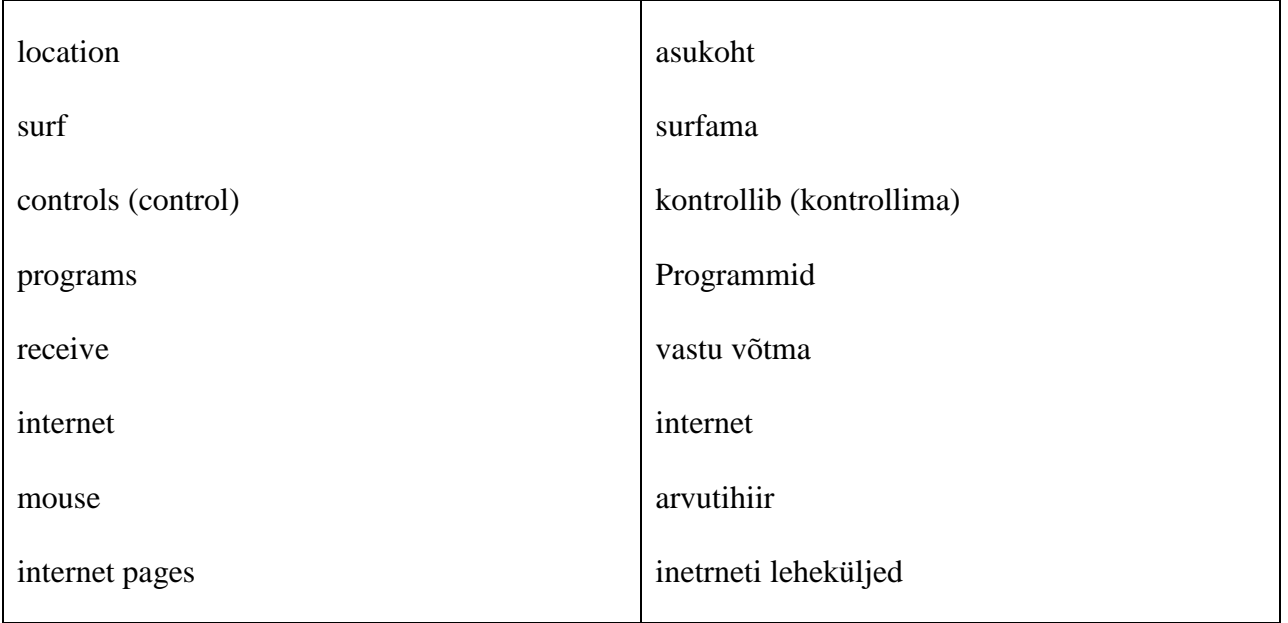

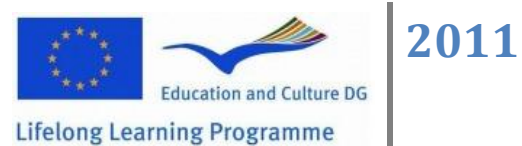

mõeldud

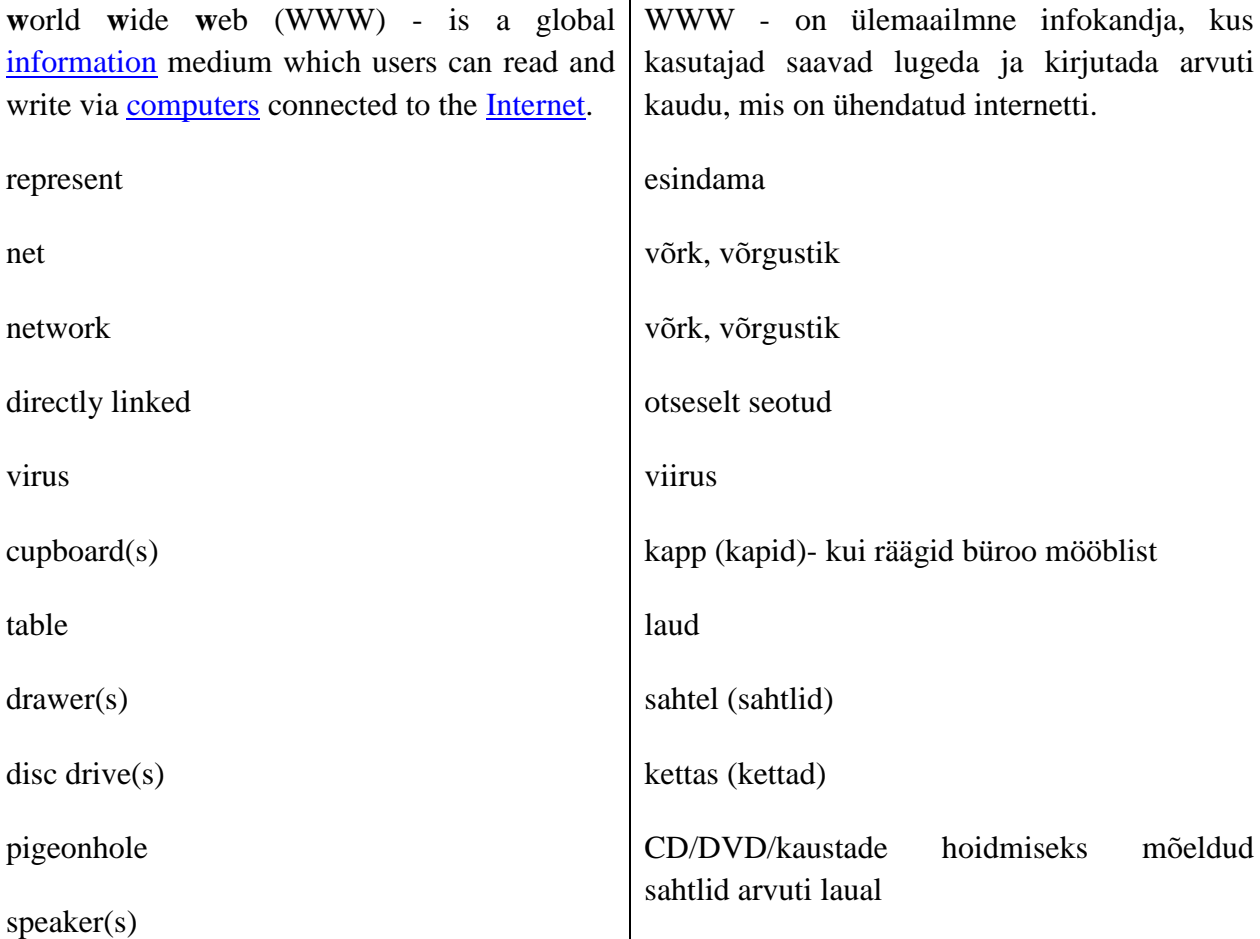

allalaadima

kahjustama

*Leonardo da Vinci Project nr 22-3.4/551 – E- enviro materials (III)*

to download

harm

**w**orld

net

virus

table

kõlar (kõlarid)

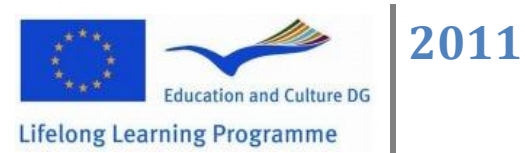

4. Match words to definition and ask teacher help for Column 2 translation. Please look vocabulary.

Column1 Column 2

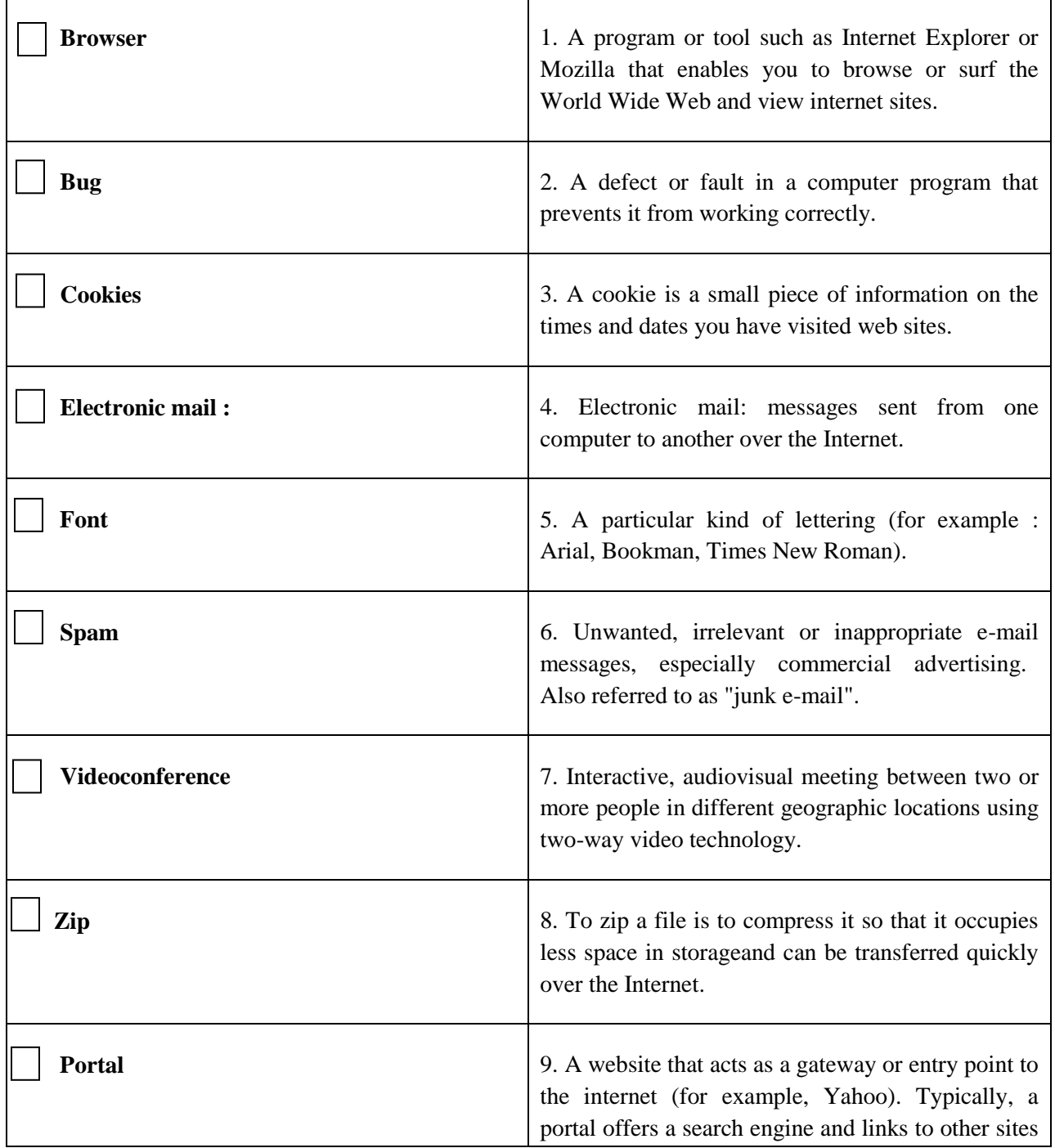

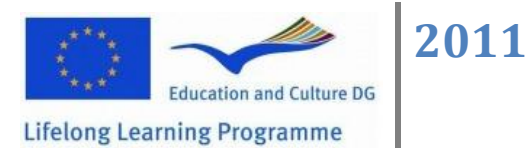

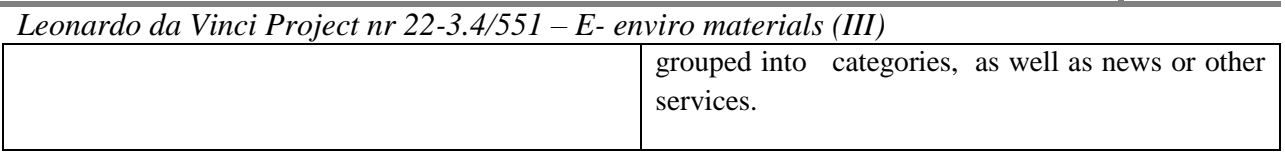

## **Vocabulary:**

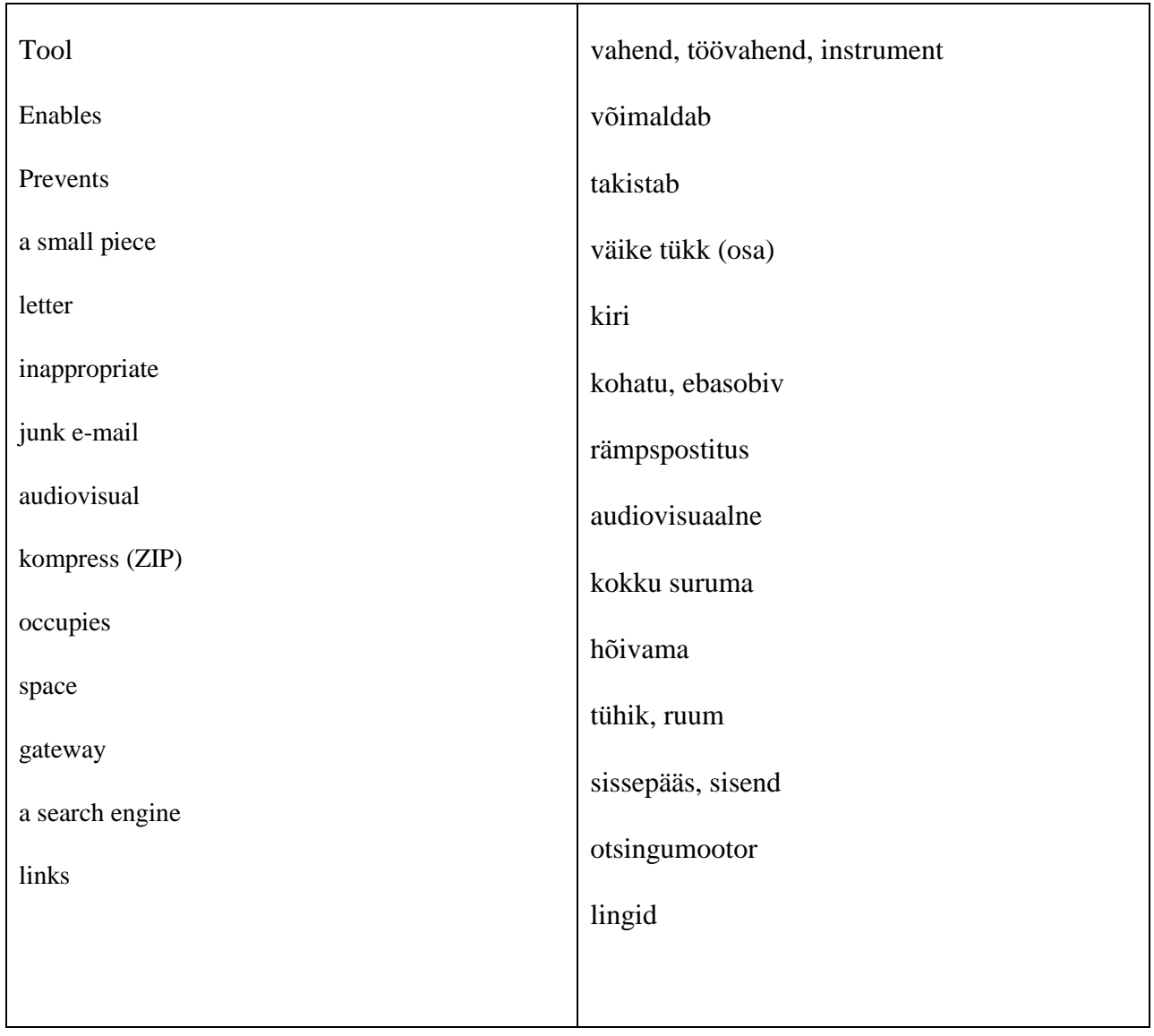